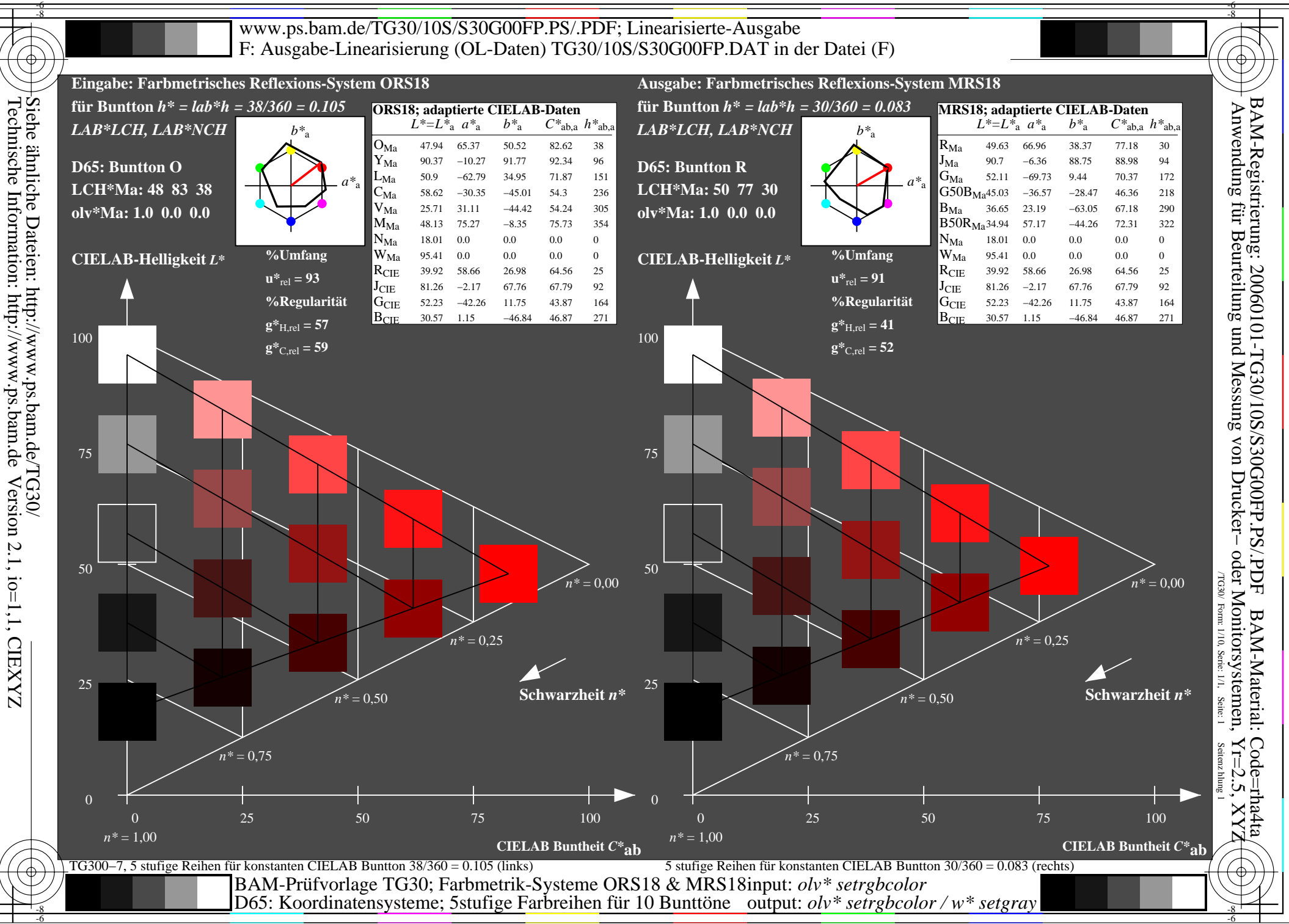

Version 2.1, io=1,1, CIEXYZ

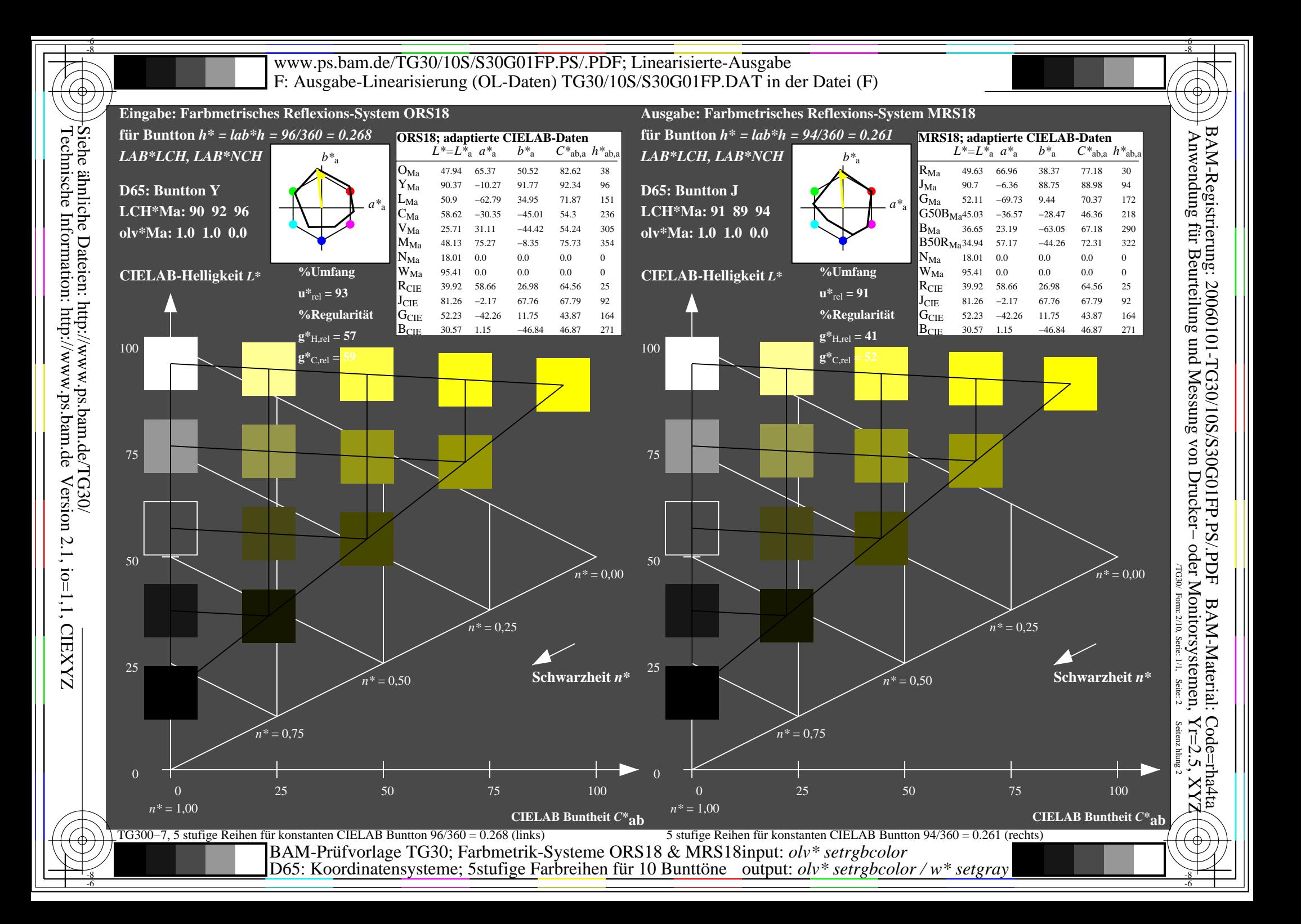

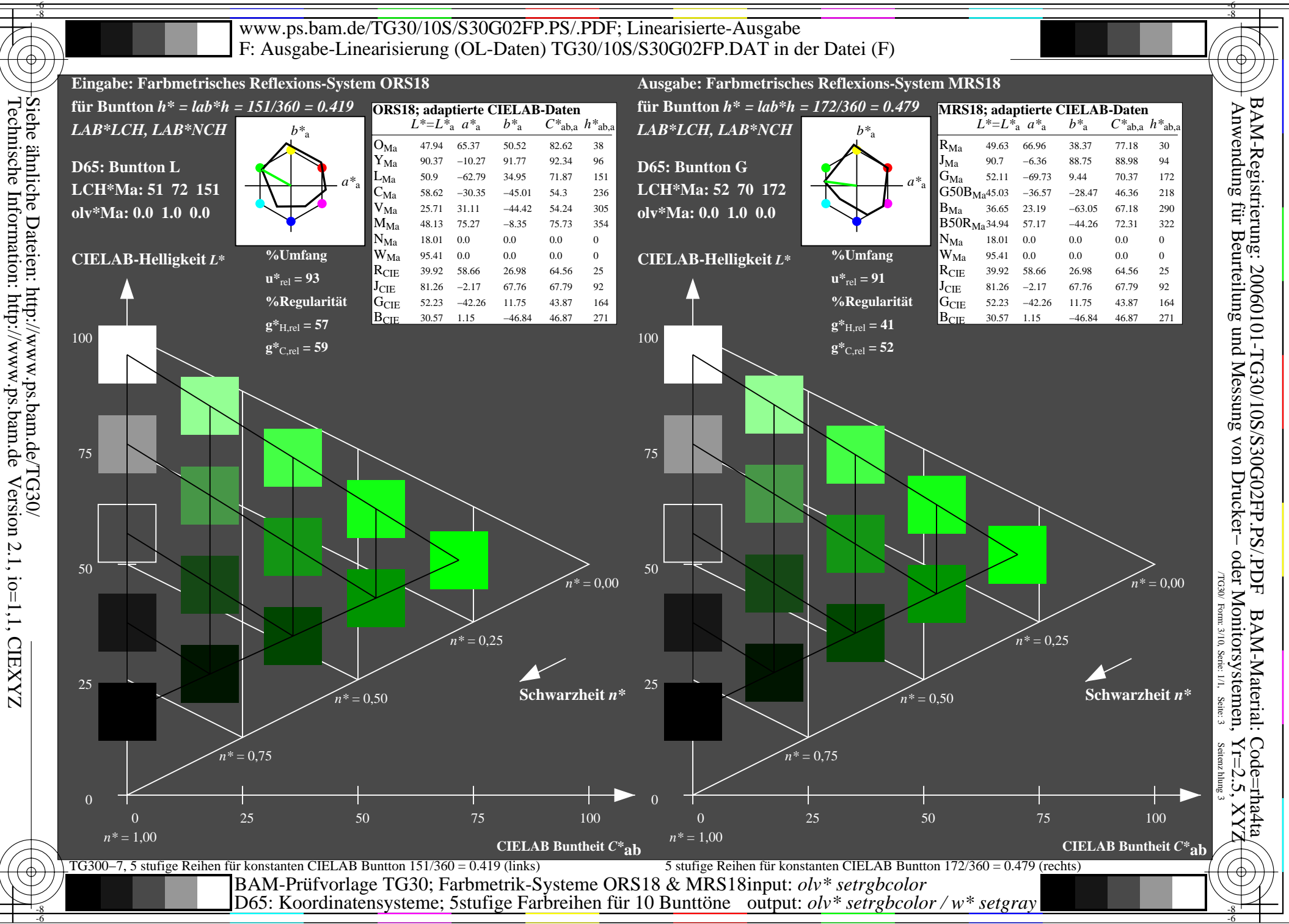

Technische Information: http://www.ps.bam.de

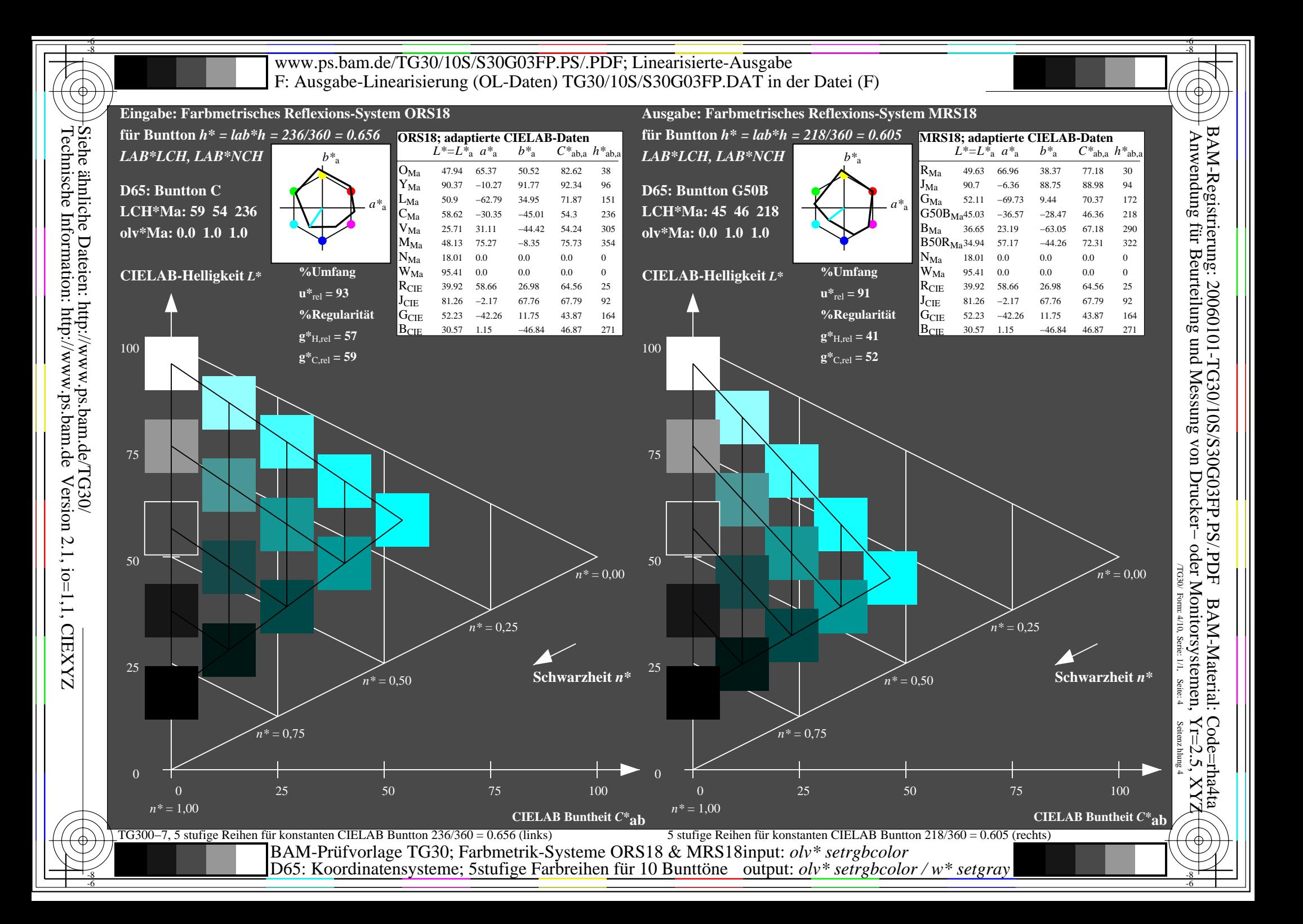

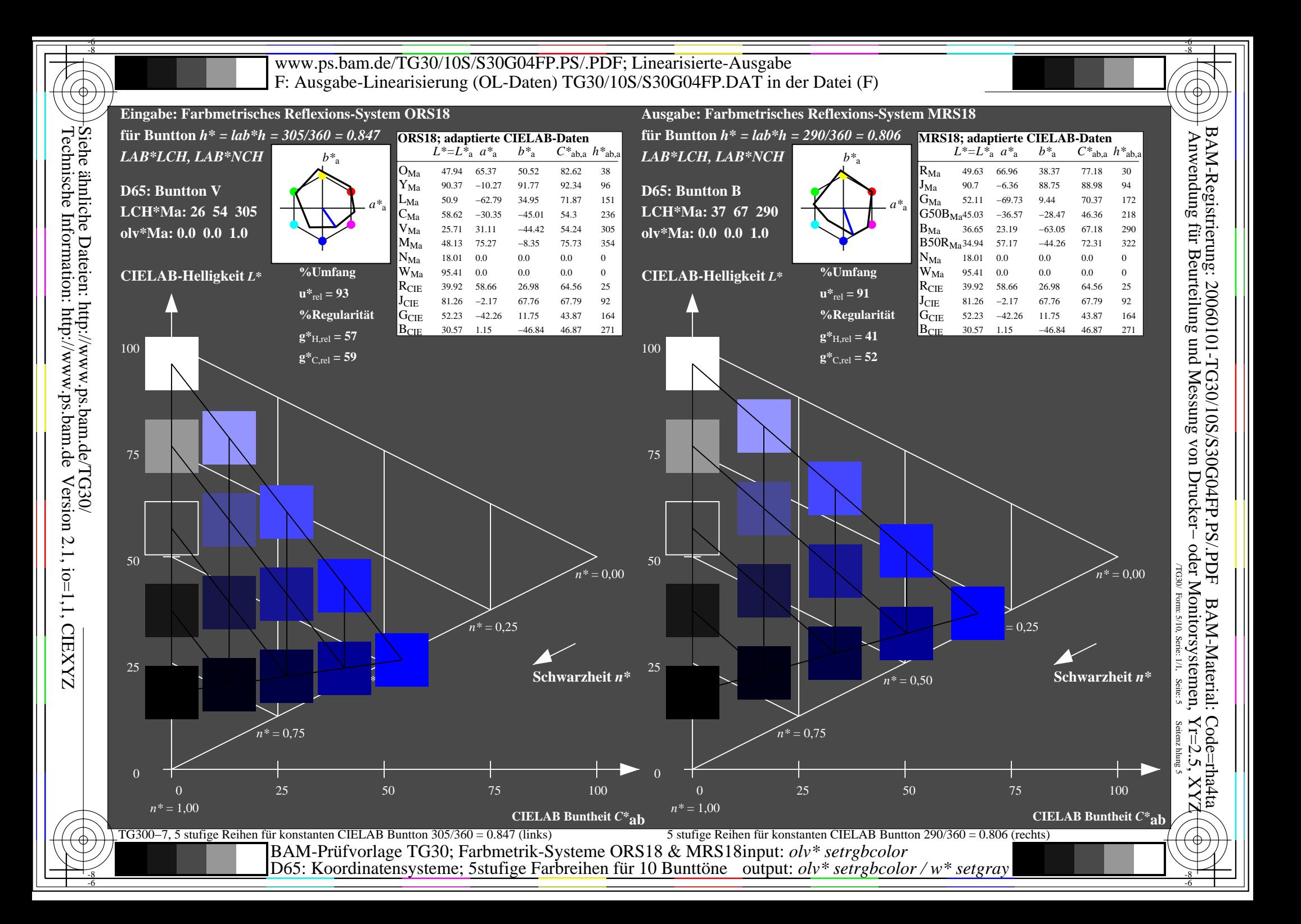

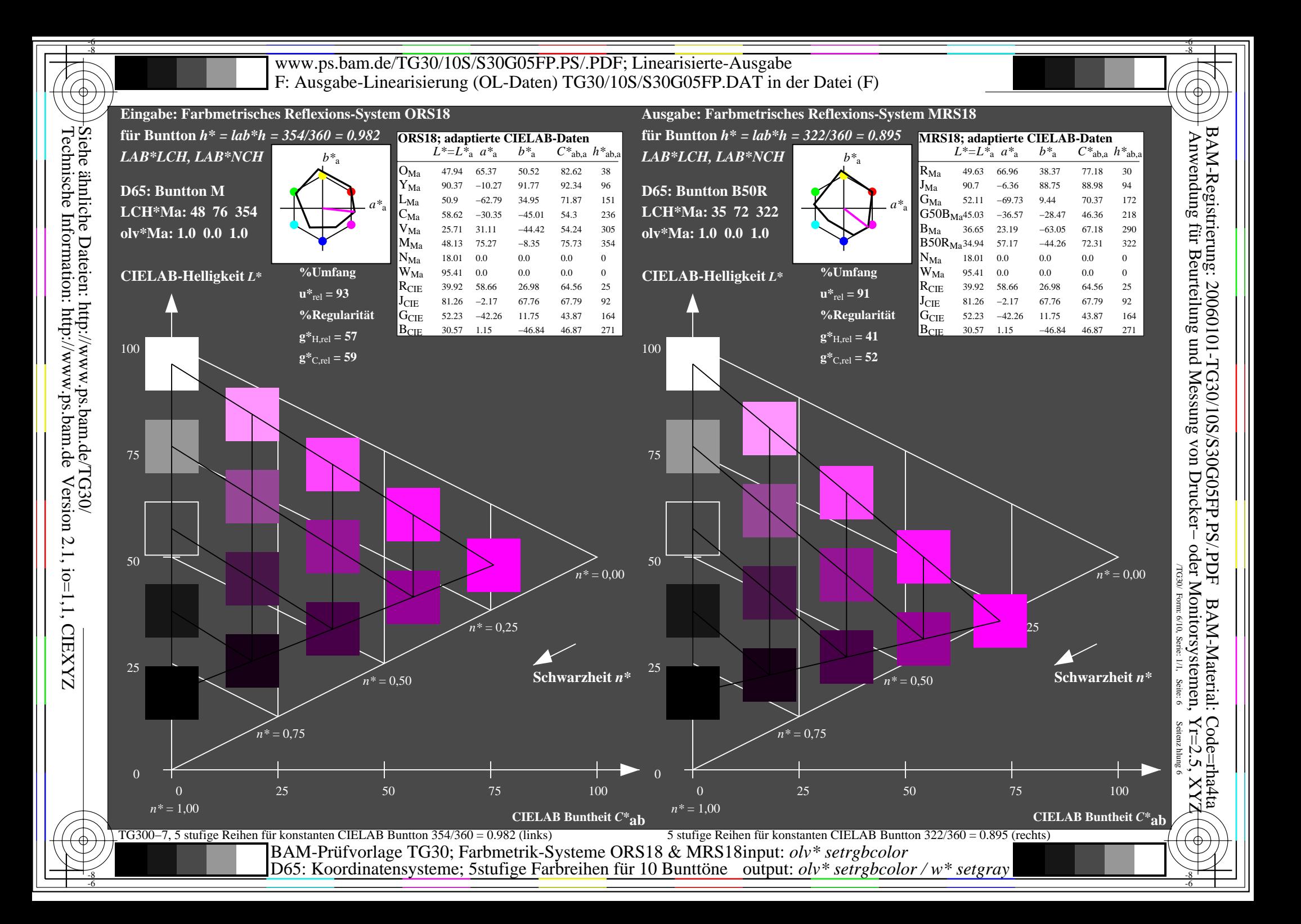

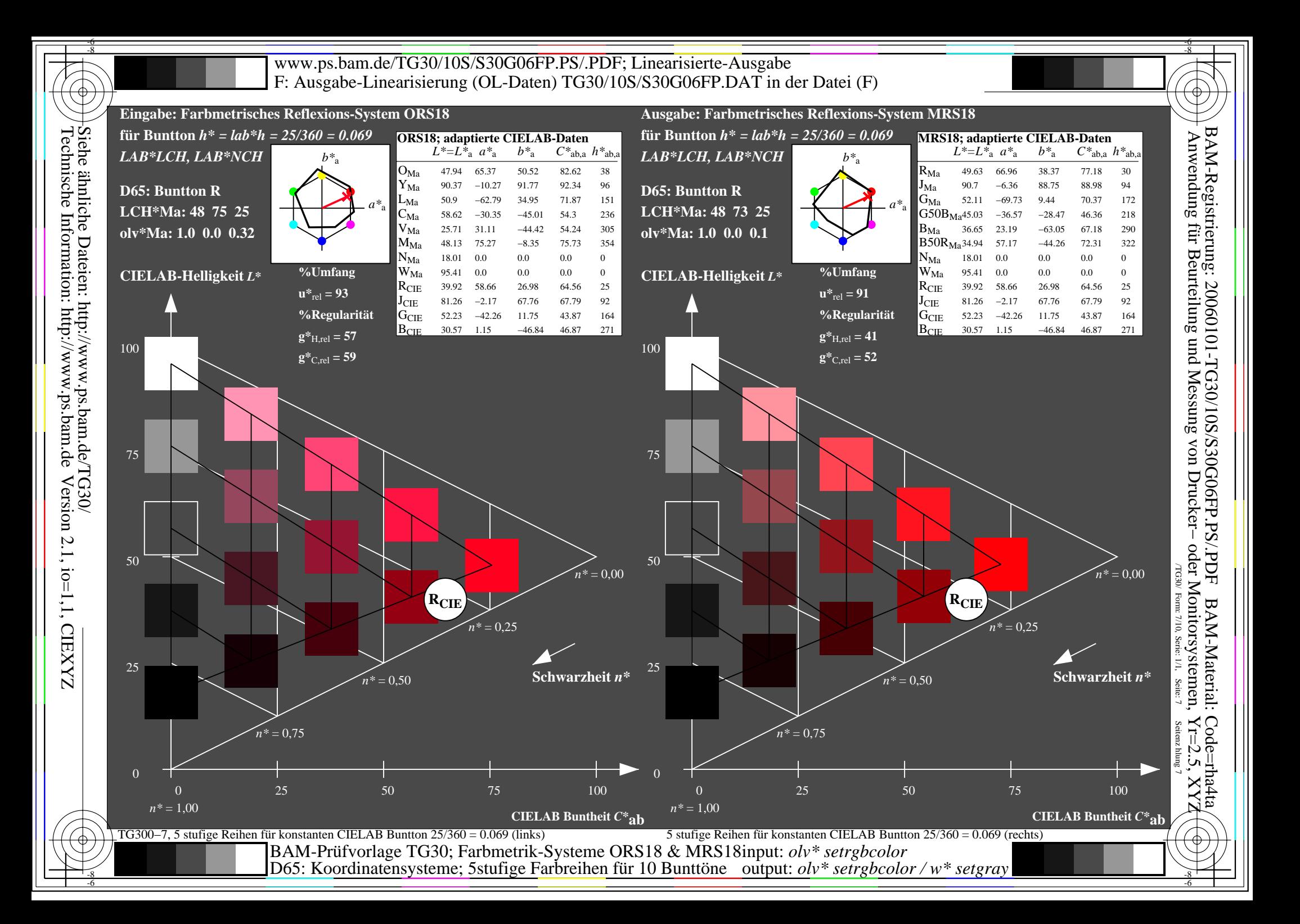

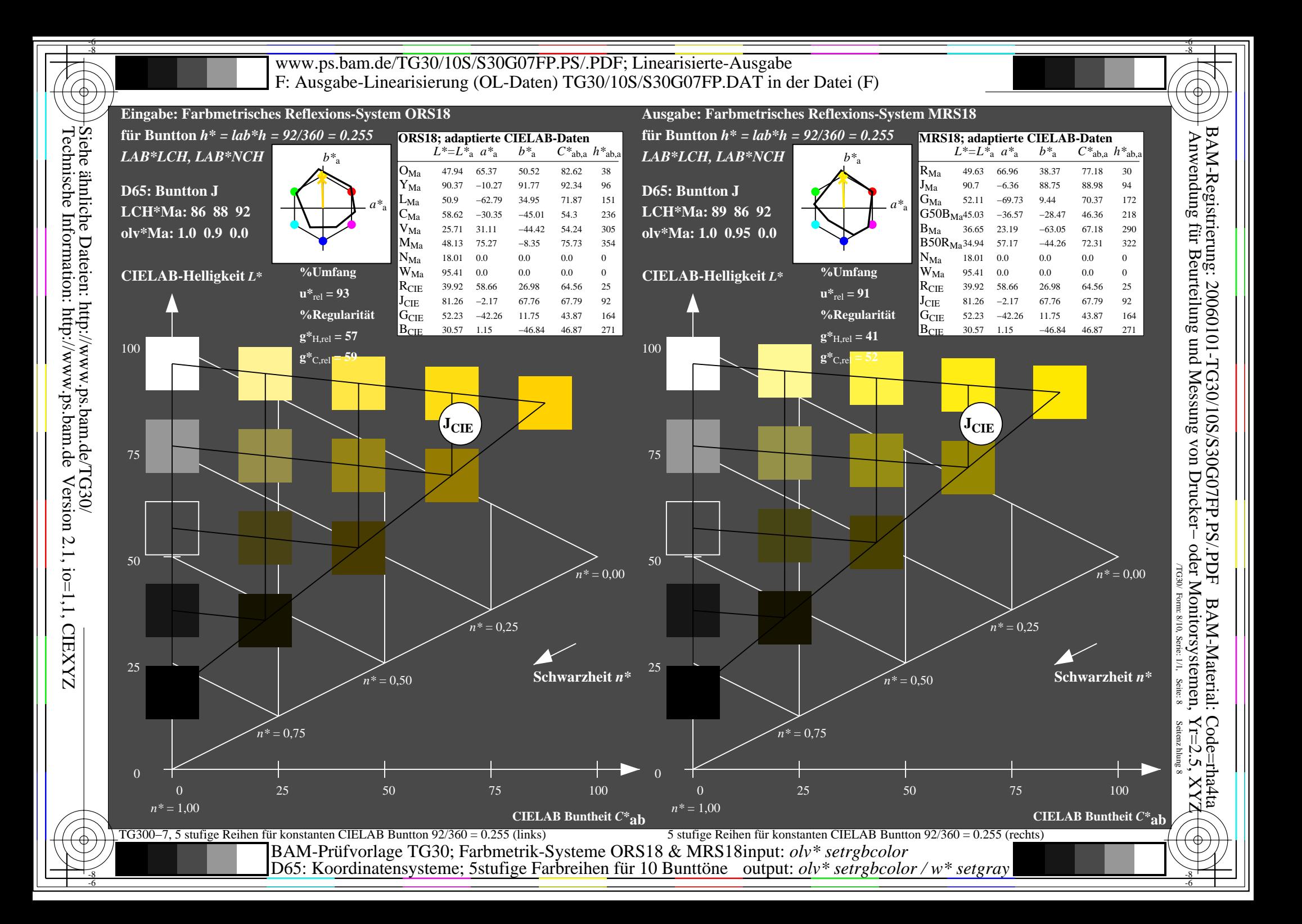

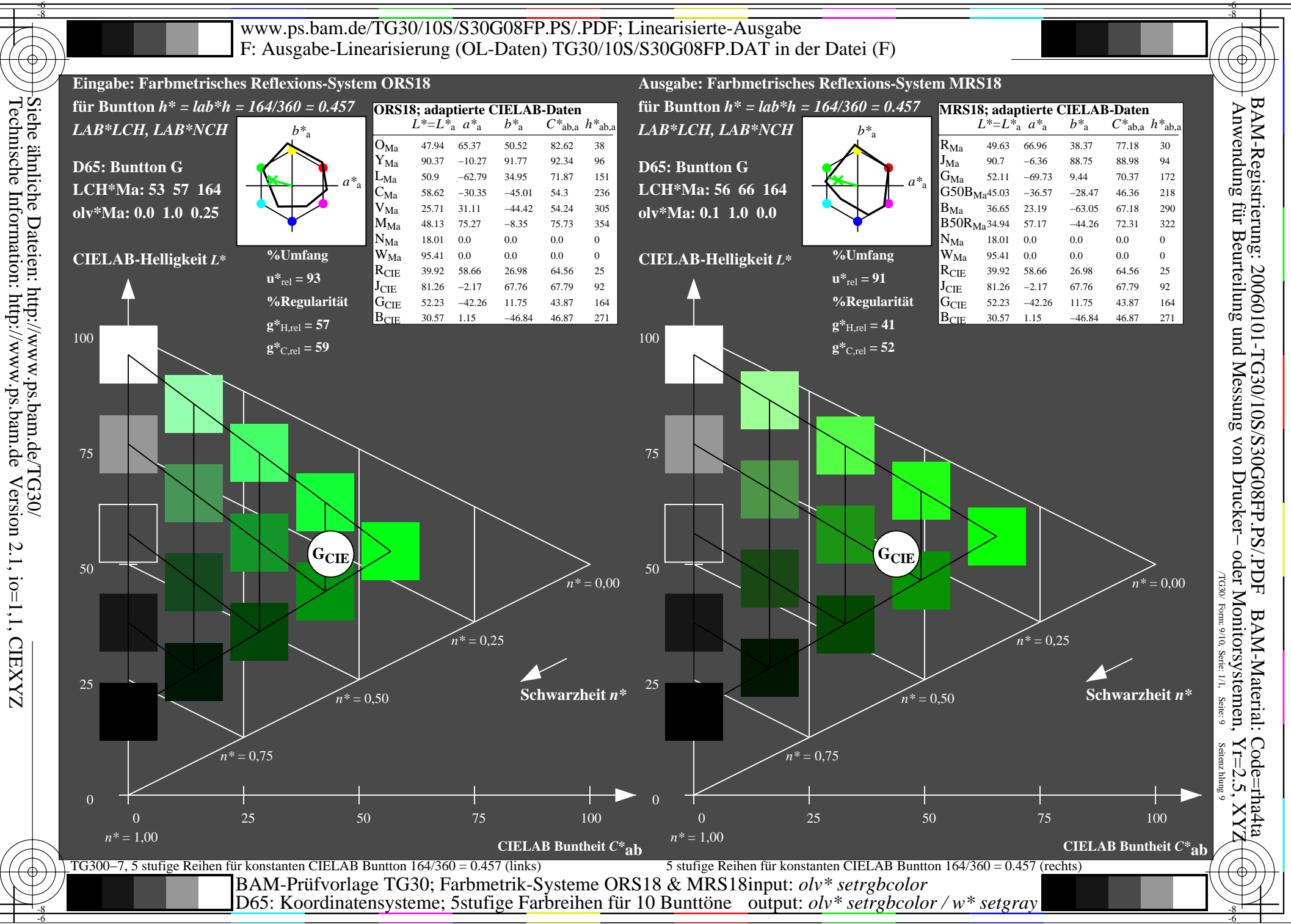

Technische Information: http://www.ps.bam.de

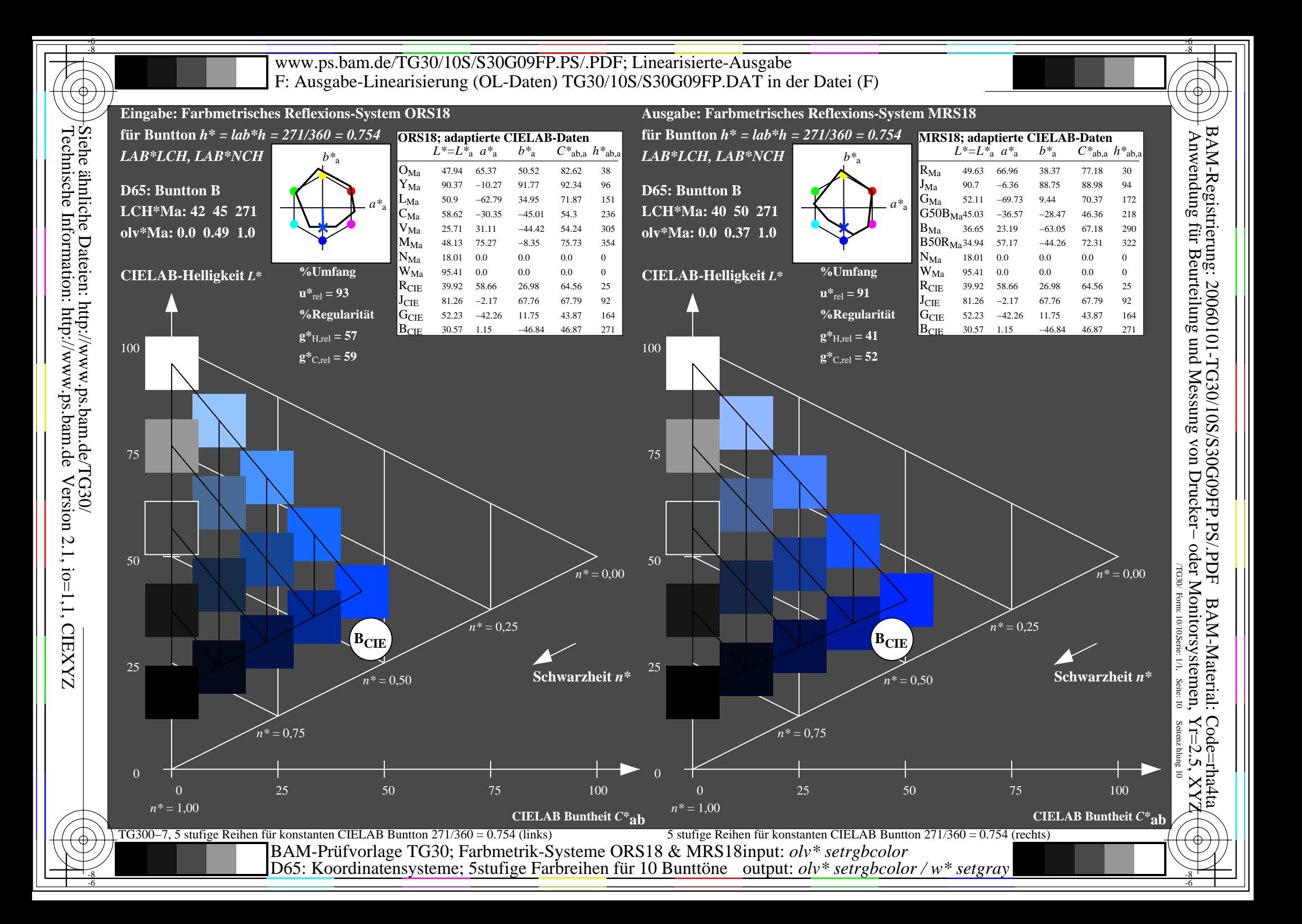